Proyecto de Cooperación Interterritorial **ACCESIBILIDAD COGNITIVA** 

Grupos de Acción Local de la provincia de Albacete

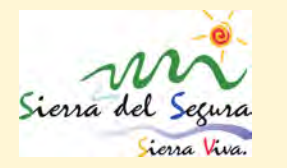

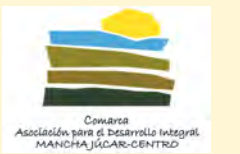

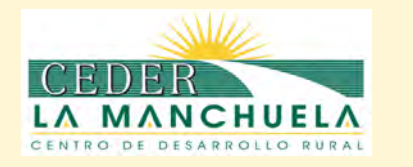

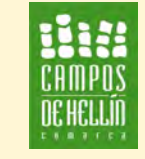

*Grupo Coodinador: Grupo Participantes: Asistencia Técnica:*

# "CALLEJEANDO LA ACCESIBILIDAD COGNITIVA" **MAPPING PARTY**

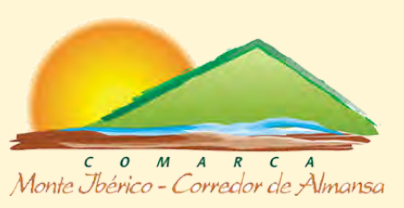

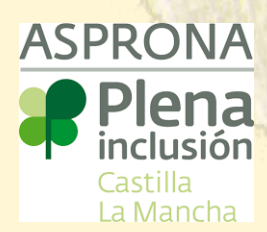

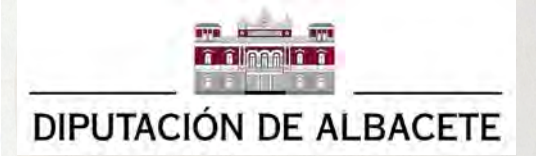

Guía para Dinamizar la Actividad

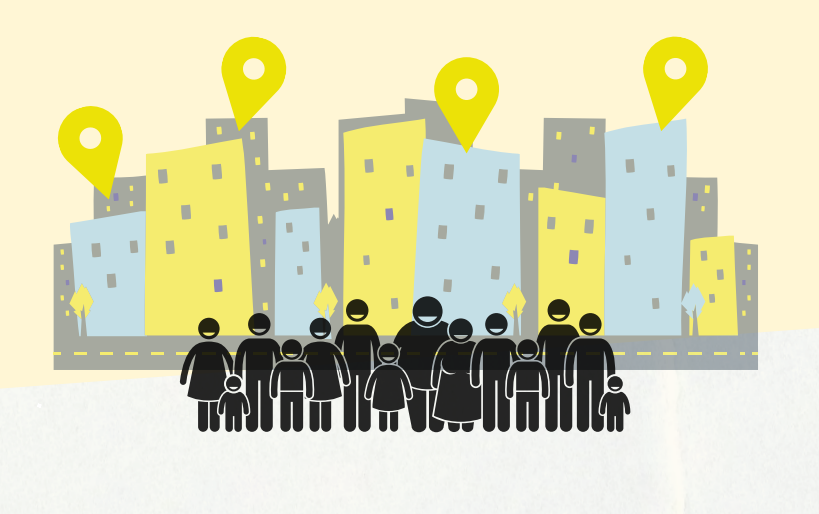

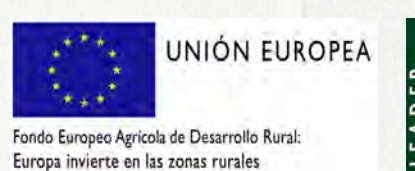

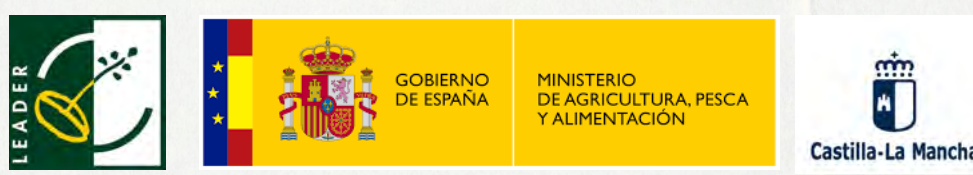

*Actuación subvencionada a través de la Medida 19.3 del PDR de Castilla La Mancha 2014-2022*

SACAM

Esta actividad forma parte de un conjunto de acciones de sensibilización sobre la accesibilidad cognitiva que se están realizando en nuestras comarcas. Queremos que estas acciones las pueda llevar a cabo cualquier colectivo o entidad que quiera promover la accesibilidad cognitiva en su entorno cercano.

Con esta guía puedes realizar un **Mapping Party** o **Fiesta del Mapeo**.

La accesibilidad cognitiva beneficia a todas las personas. Pero, sobre todo, es útil para las personas con dificultades de comprensión, como personas con discapacidad intelectual, personas mayores, personas de otros países, etcétera.

# **¿POR QUÉ ESTA GUÍA?**

**2**

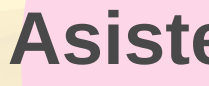

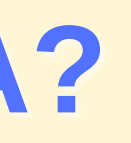

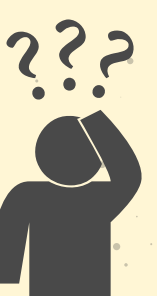

**Asistencia técnica del proyecto** 660318739 mariagarcia@asprona.org

**Si tienes alguna duda, o necesitas ayuda para organizar un Maping Party, contacta con nosotros**

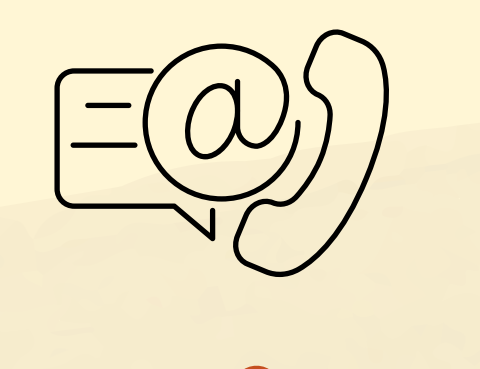

Un mapping party es una actividad divertida, de participación ciudadana, en la que los vecinos y vecinas de una localidad pasean por sus barrios y visitan los espacios de uso público (comercios, bibliotecas, ayuntamientos, etc.), evaluando de forma sencilla si son o no accesibles cognitivamente.

Los espacios evaluados se "mapean", es decir, se sitúan en un mapa virtual.

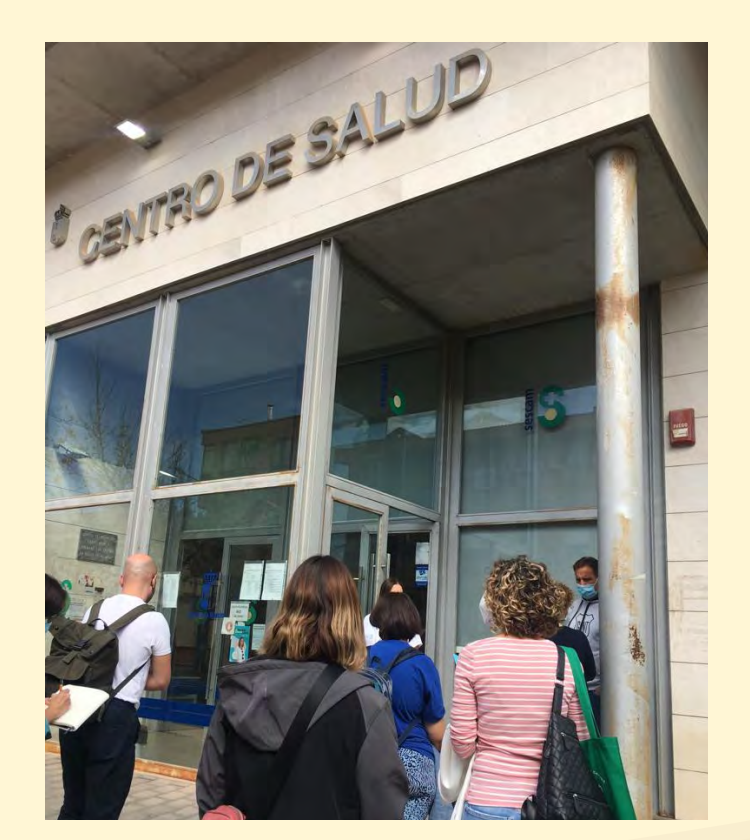

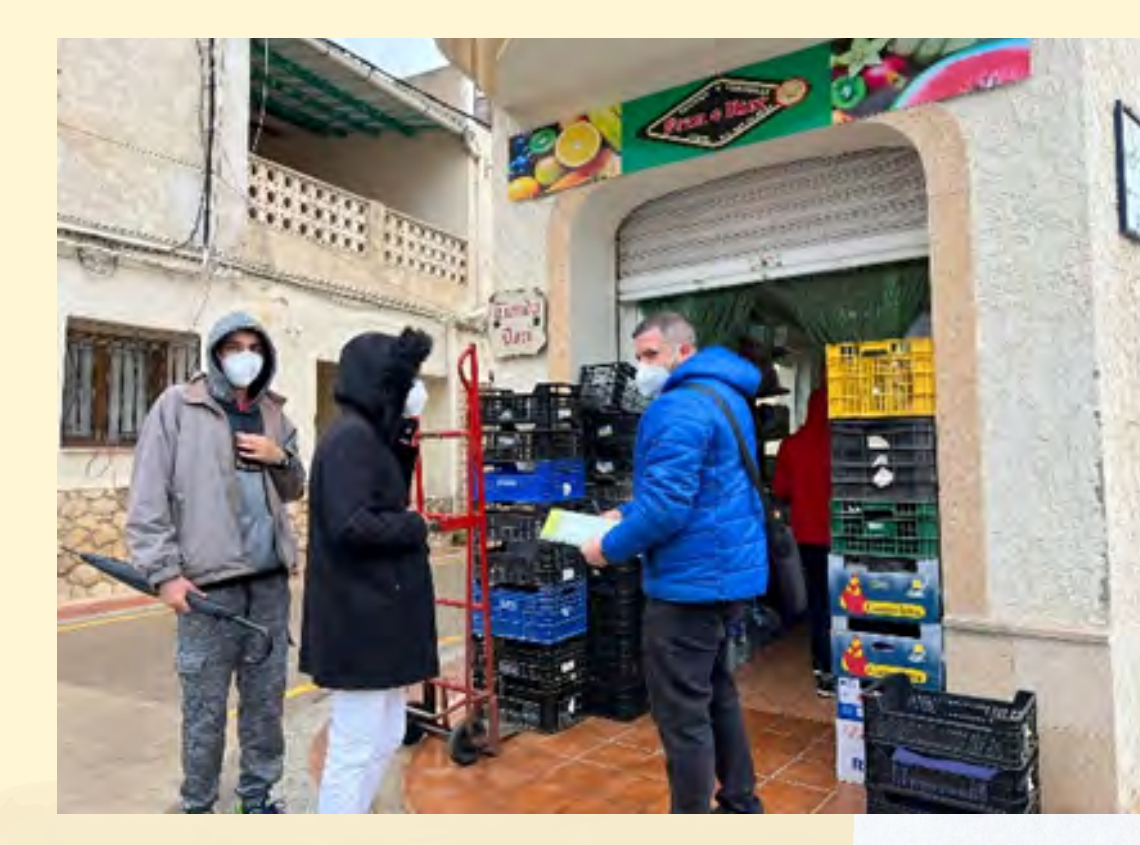

## **¿QUÉ ES UN MAPPING PARTY?**

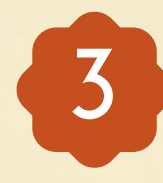

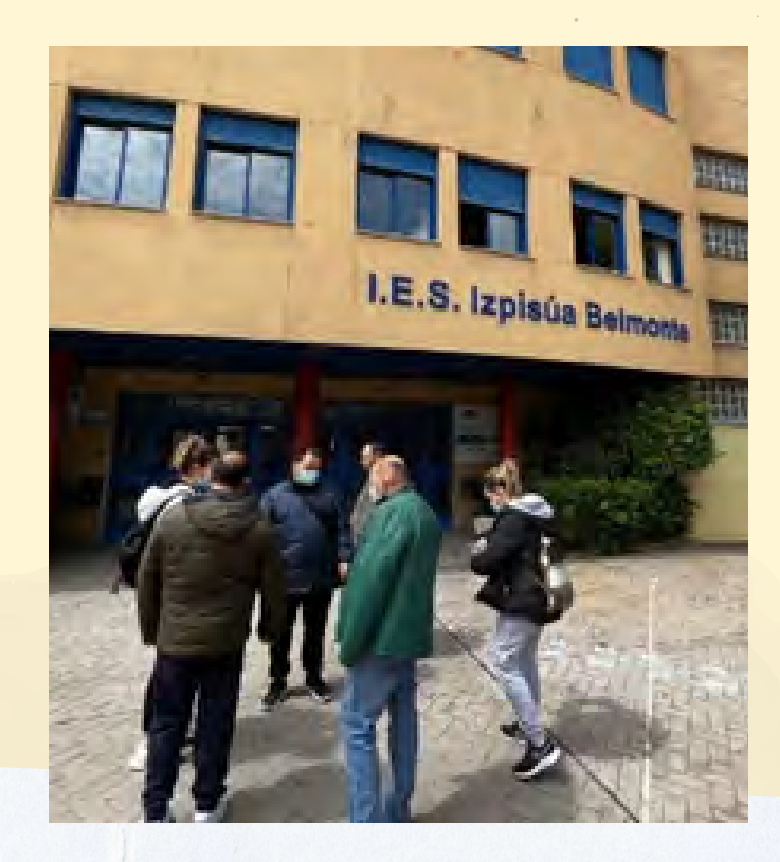

- Acercar la accesibilidad cognitiva a la ciudadanía de forma fácil, para que sea más consciente de las barreras de comprensión que pueden encontrar muchas personas en su día a día.
- - Que la ciudadanía pueda consultar cómo está la accesibilidad cognitiva de un territorio, de forma ágil e intuitiva, a través de un mapa donde aparezcan los espacios más y menos accesibles.

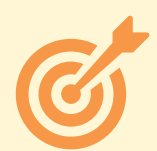

Fomentar la participación ciudadana y la cooperación.

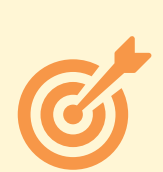

Generar un primer contacto con comercios e instituciones de la zona para sensibilizar sobre la accesibilidad cognitiva, a través del grupo de participantes.

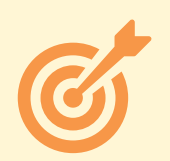

Facilitar que la actividad se pueda replicar por cualquier asociación o entidad.

### **OBJETIVOS**

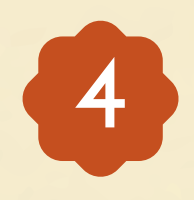

- La sesión dura entre 3-4 horas aproximadamente.
- La actividad la puede organizar cualquier grupo (asociación, colectivo, entidad) que quiera promover la accesibilidad cognitiva en su localidad. Mejor si se unen dos (o más) colectivos.
- Un pequeño grupo de 2 a 4 personas serán las dinamizadoras del Maping Party. Ellas serán las que convocarán a las y los participantes y dinamizarán la actividad.
- Las personas participantes pueden pertencer al colectivo o colectivos que organiza la actividad, pero lo ideal es invitar también otros grupos, amistades, vecinos y vecinas...

## **CARACTERÍSTICAS GENERALES**

**5**

- El número de participantes puede ser desde un mínimo de 5 o 6, hasta 18 o 20 personas.
- Intenta que la actividad tenga la máxima difusión en la localidad. Compártela en tus redes sociales, en los medios de difusión de tu asociación o colectivo, en el bando móvil de tu ayuntamiento, etc.

**Puedes adaptar los tiempos y la manera de hacer la actividad a las características de tu grupo**

## **¿QUÉ SE NECESITA PARA HACER LA ACTIVIDAD?**

- Una sala con proyector y un ordenador para la parte teórica inicial y para la parte final de la actividad. Si es posible, que tenga conexión WIFI disponible.
- Copias de un plano de la localidad en A3 o A4. En cada una de ellas hay que marcar un recorrido distinto. Se necesitarán tantos recorridos como grupos se vayan a hacer (ver más adelante, en la explicación de la actividad).
- Una carpeta por cada uno de los grupos que se vayan a crear, con los documentos que se van a utilizar durante la actividad. **Ejemplos de planos**

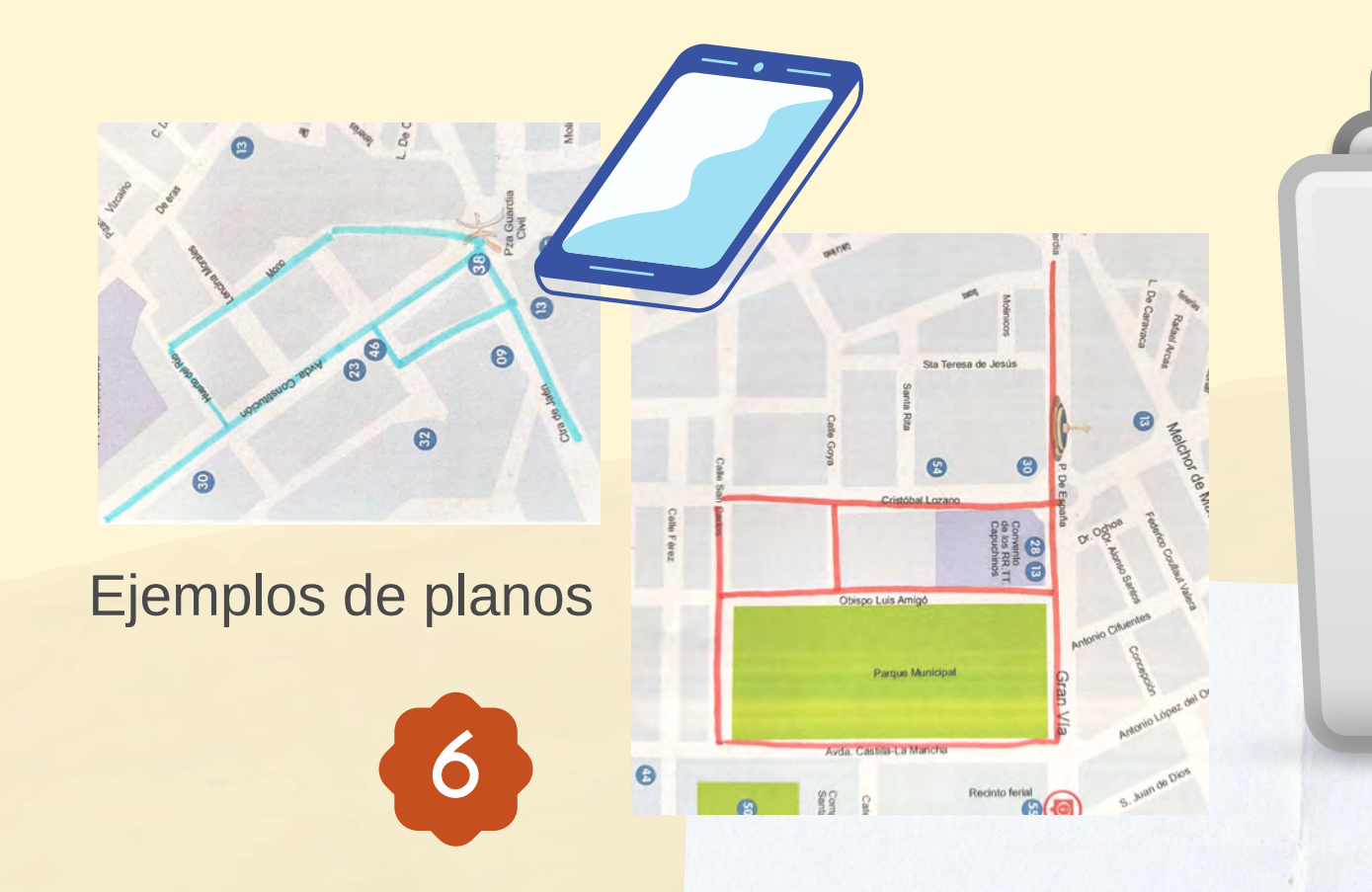

- Guía para mapear
- Tarjeta de visita
- Plano de zona de mapeo
- Instrucciones para catalogar espacios
- Orientaciones para relacionarnos en los espacios

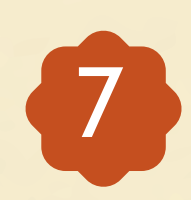

- Qué es la accesibilidad cognitiva.
- Cómo saber si un espacio es accesible cognitivamente o no, y aplicarlo a establecimientos de uso público de la localidad.
- Qué es el Mapa de la Accesibilidad Cognitiva y cómo usarlo.

En la actividad se trabajan los siguientes temas:

Su desarrollo consta de una **parte teórica**, donde se cuenta con una presentación Power Point como apoyo, y de una **parte práctica**, donde, por grupos, se callejea por la localidad valorando la accesibilidad cognitiva de los locales y establecimientos que vamos encontrando para luego situarlos en el mapa.

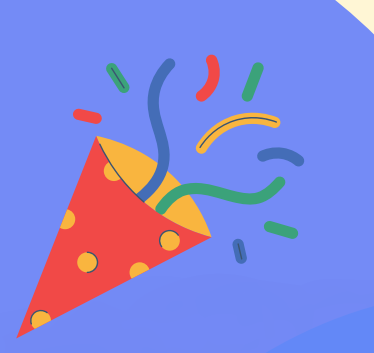

### **CONTENIDO DE LA ACTIVIDAD**

Los participantes se reunen a la hora acordada en el local donde se realizará la parte teórica. El grupo organizador **se presenta** a los paticipantes **y presenta la actividad** dentro del Proyecto de Cooperación Interterritorial "Accesibilidad Cognitiva" de los Grupos de Acción Local de la provincia de Albacete.

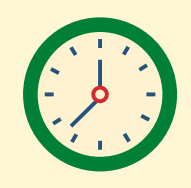

### **DESARROLLO DE LA ACTIVIDAD**

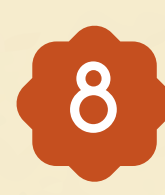

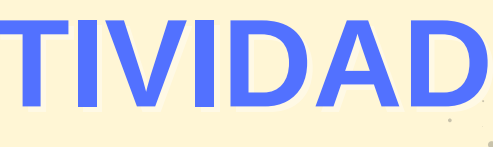

**1. Parte teórica**

**En la página 18 encontrarás información sobre el proyecto y los Grupos de Acción Local**

**Duración**: 10 minutos

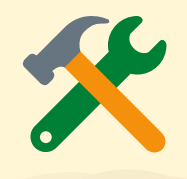

**Materiales**: Presentación Power Point

### **1º Presentaciones**

Explicamos qué es la accesibilidad cognitiva y en qué consiste con ejemplos sencillos y cercanos. Para ello, utilizamos una **presentación Power Point.**

Trabajar sobre el concepto de accesibilidad cognitiva ayudará a entender los criterios que se van a utilizar en la actividad para evaluar los espacios de uso público, cuando los grupos callejeen por la localidad.

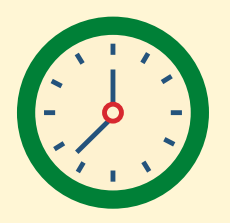

## **DESARROLLO DE LA ACTIVIDAD**

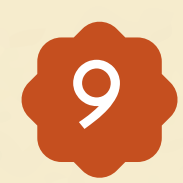

### **2º Explicar el concepto de accesibilidad cognitiva**

**La presentación Power Point cuenta con notas de apoyo para las personas que dinamizarán el taller**

**Duración**: 15 -20 minutos.

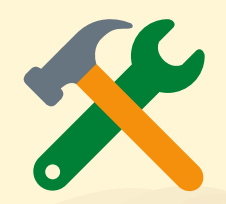

**Materiales:** Presentción Poer Point.

Se explica brevemente en qué consiste un Mapping Party o "Fiesta del Mapeo" siguiendo los contenidos de la presentación Power Point. Básicamente consiste en **callejear** por la localidad valorando la accesibilidad cognitiva de lugares de uso público y después **mapear,** es decir, situar en el Mapa de la Accesibilidad Cognitiva los locales visitados.

## **DESARROLLO DE LA ACTIVIDAD**

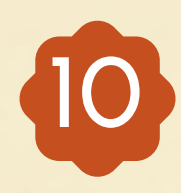

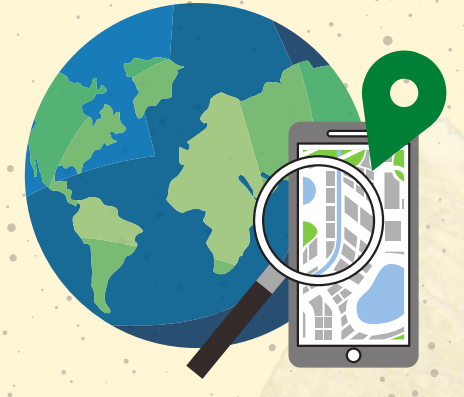

### **3º Explicar cómo se va a realizar la actividad**

Se explica a los participantes que se dividirán en grupos de 5 o 6 personas para hacer la actividad. Cada grupo seguirá un itineario marcado en un plano de la localidad que se les entregará, e irá entrando en diferentes locales que encuentre a su paso para valorar su accesibilidad cognitiva.

**1**

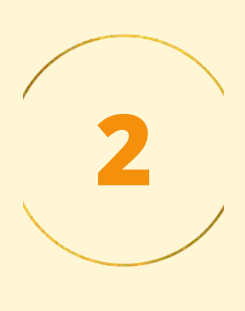

## **DESARROLLO DE LA ACTIVIDAD**

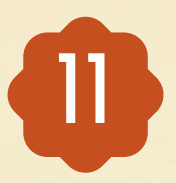

**3**

- Los **criterios** son aspectos del espacio en los que nos vamos a fijar.
- Los **colores** indican la mayor o menor accesibidad cognitiva del espacio en cada criterio. Usamos los colores del semáforo porque ayudan a decidir de manera intuitiva.

Se explican los **criterios y colores** que usaremos para evaluar cada espacio, con apoyo de la presentación Power Point y del documento *Instrucciones para categorizar los espacios.*

- **verde**: accesible.
- **naranja**: aceptable.
- **rojo**: poco accesible.

- **verde**: accesible.
- **naranja**: aceptable.
- **rojo**: poco accesible.

- **verde**: accesible.
- **naranja**: aceptable.
- **rojo**: poco accesible.

### **Reconocer e Identificar el espacio:**

### **Información que nos da el espacio:**

### **Cómo me siento en el espacio:**

**3** Se enseña la *Hoja de registro* y se explica cómo se clasifican los espacios. Cada espacio recibe 3 colores, uno por criterio, pero una vez acabada la evaluación se debe sintetizar en un único color con el que se representará finalmente el espacio.

## **DESARROLLO DE LA ACTIVIDAD**

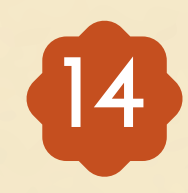

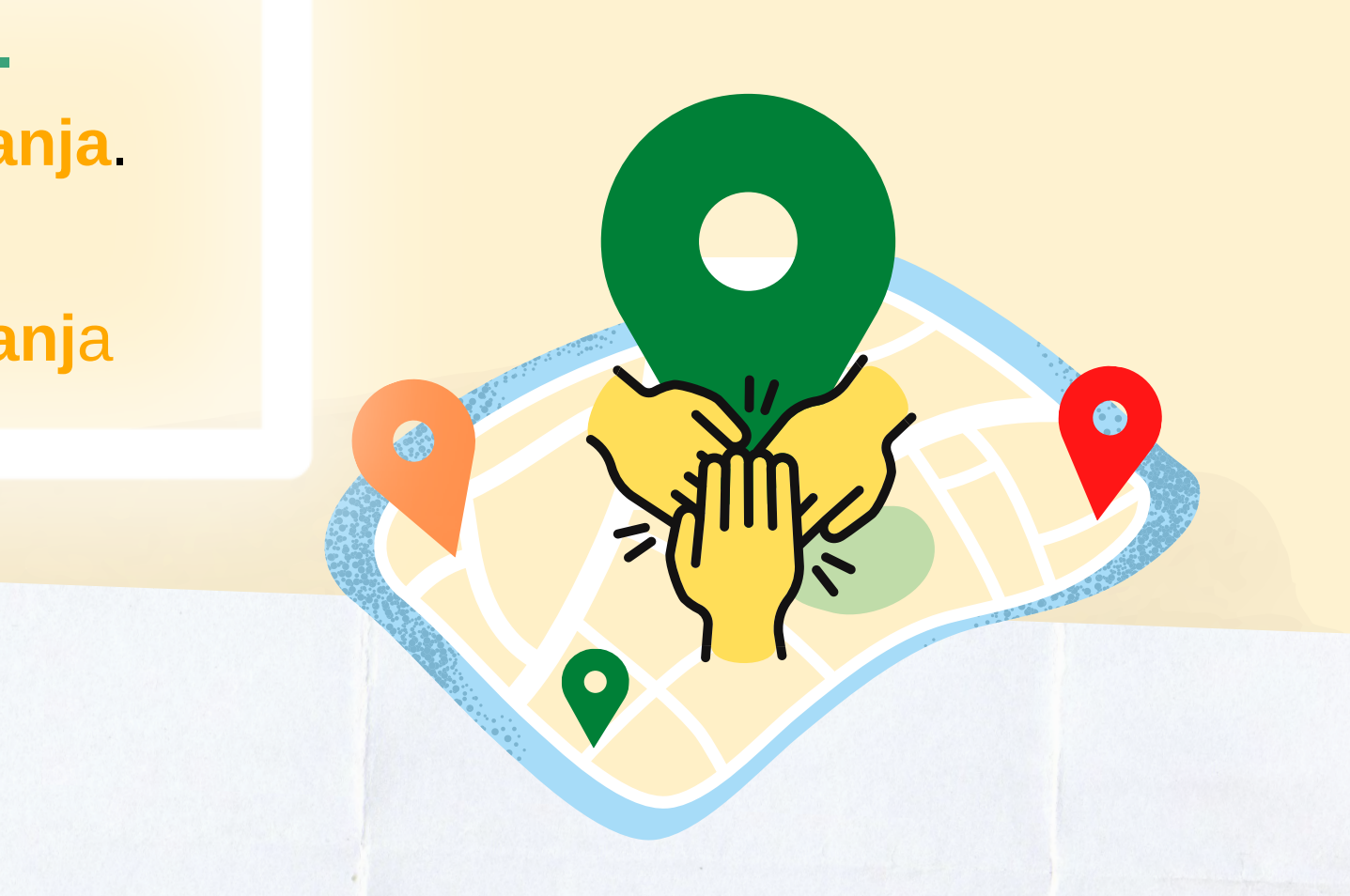

Si el espacio recibe **2 colores verdes**, la calificación final será **verde.** Si el espacio recibe **2 colores naranjas**, la calificación final será **naranja**. Si el espacio recibe **2 colores rojos**, la calificación final será **rojo.** Si el espacio recibe **3 colores distintos**, la calificación final será **naranj**a

**Comparte tus Buenas Prácticas en el mapa de la Accesibilidad Cognitiva**

**4**

**Se presenta el mapa de la Accesibilidad cognitiva y explicamos cómo acceder a él y como mapear los epacios evaluados**. Desde la presentación Power Point se puede acceder directamente al mapa, utilizando un código QR o a través de las páginas web de los Grupos de Acción Local.

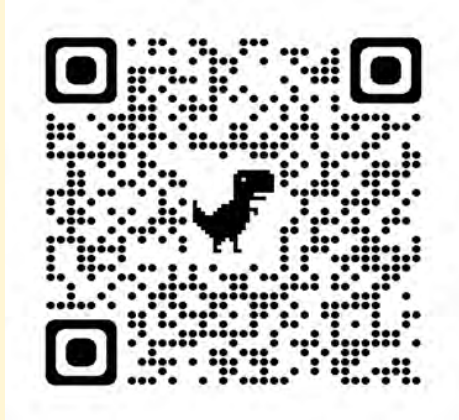

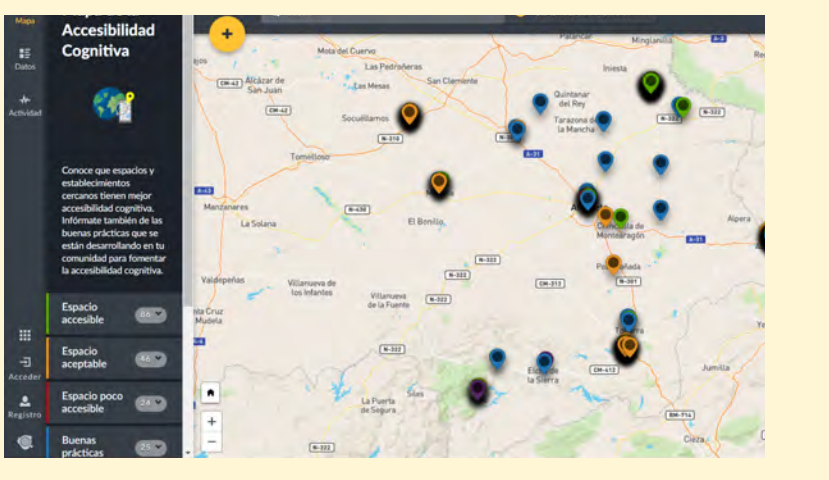

### **DESARROLLO DE LA ACTIVIDAD**

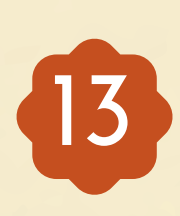

o haz click sobre el mapa.

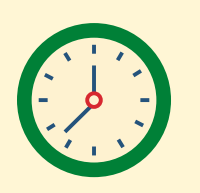

**Duración: 40 minutos** con el mapeo, pero sin introducir ningún dato.

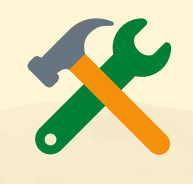

- 
- Para acceder desde esta página escanea el código QR
- Una vez en el mapa, muestra qué chinchetas usar y cómo poner una chincheta, siguiendo la *guía de mapeo de la actividad*.
- Los particiantes pueden entrar en el mapa a través de sus teléfonos móviles siguiendo la demostración para famliarzarse

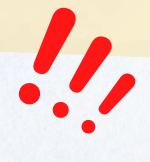

**Materiales**: Power Point, teléfonos móviles.

## **DESARROLLO DE LA ACTIVIDAD**

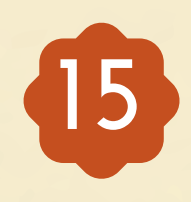

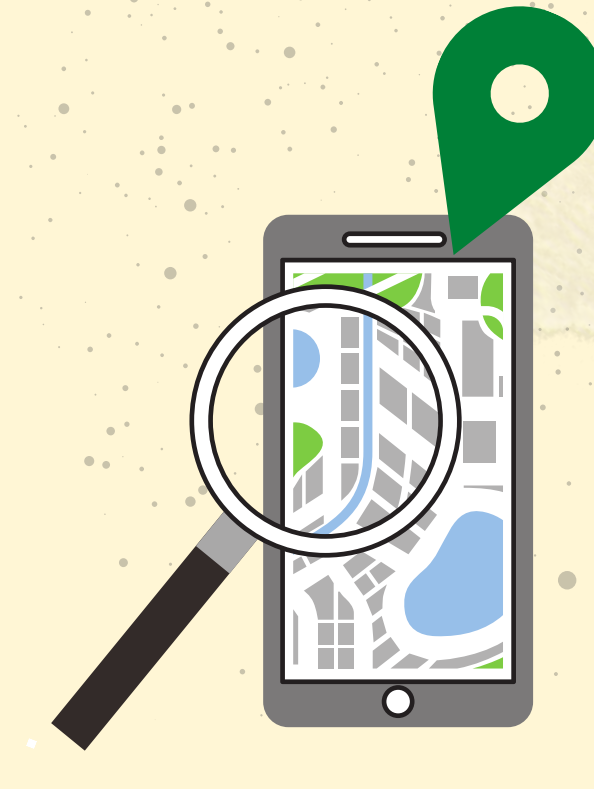

El mapa no siempre funciona bien con todos lo **navegadores**. Si hay problemas, probar con otro navegador, o alguien con un teléfono que tenga un navegador distinto.

Si más de una persona intenta poner una chincheta a la vez, habrá problemas. Solo **una persona** sube la información al mapa cada vez.

Si en algún grupo no se consigue fácilmente subir la chincheta en el espacio, no hay que peder tiempo. El mapeo se hará después con la información de las **hojas de registro**.

En este caso, el grupo organizador, o una persona del propio grupo, se encargará de subir las chinchetas **desde un ordenador**, una vez teminada la actividad.

Hacemos los grupos dependiendo del número total de participantes. Antes de salir a callejear, el grupo debe decidir quién va a mapear los espacios. Si es posible, una persona del equipo organizador acompañará a cada grupo para ayudar con el mapeo.

## **DESARROLLO DE LA ACTIVIDAD**

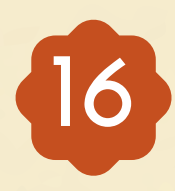

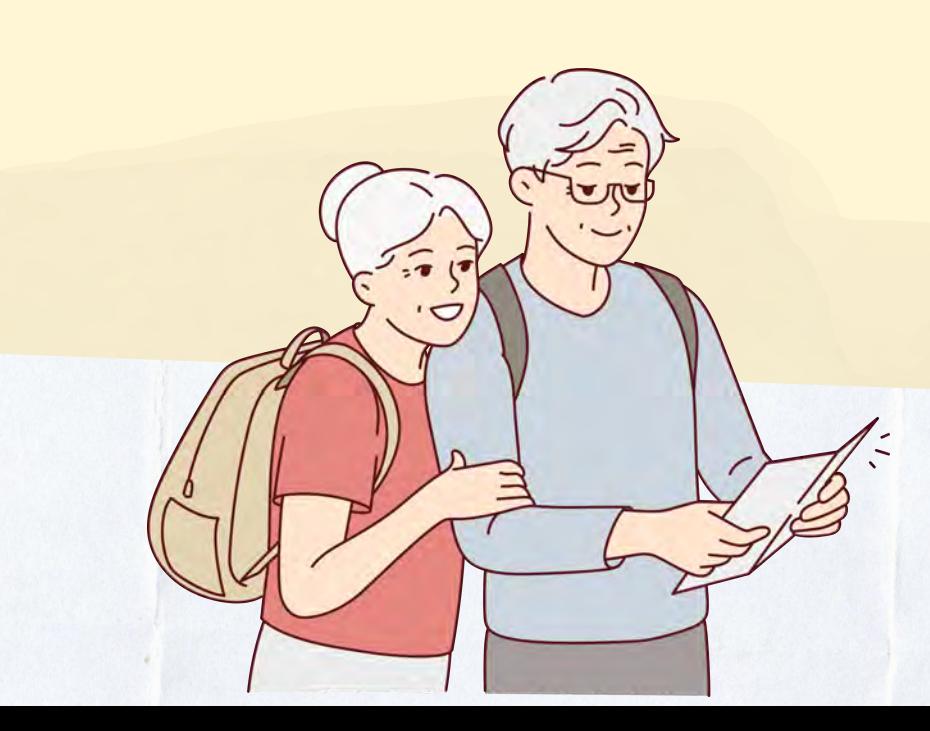

### **2. Parte práctica**

Se entregan las carpetas, que llevarán un plano con su recorrido y su zona de mapeo, y el resto de materiales que van a usar. Damos unos minutos para familiarizarse con ellos.

Se explica que en cada espacio deben entregar una *Tarjeta de Visita* y que es importante respetar las normas para relacionarse en los espacios.

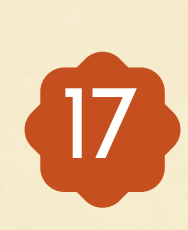

- 
- 
- 

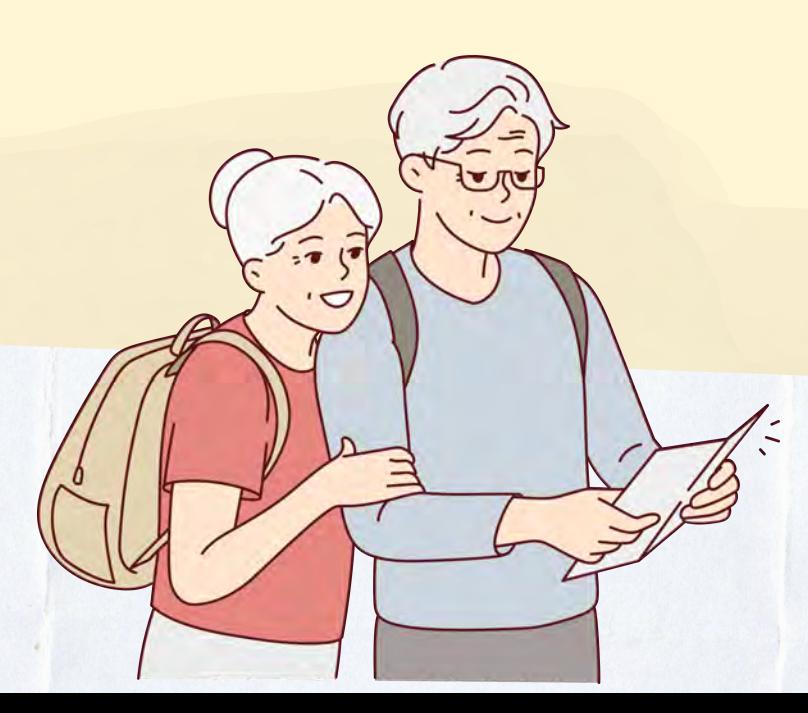

Se recuerda que deben anotar los datos de cada espacio visitado en la *Hoja de registro* y después poner una chincheta en el mapa del color que correponda según la valoración final de su accesibilidad cognitiva. El tiempo estimado para cada visita es de unos 10 minutos.

Una vez entregados los materiales, y aclaradas las posibles dudas, se acuerda la hora de regreso y los grupos salen a la calle para empezar el recorrido.

Materiales : Carpetas de grupos y al menos un móvil por grupo

El callejeo para valorar espacios comienza en el momento en que salimos del punto de reunión hasta que volvemos al mismo, a la hora que se ha acordado previamente para terminar la actividad.

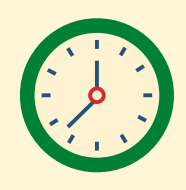

### **DESARROLLO DE LA ACTIVIDAD**

**Duración**: 1hora y 30 minutos

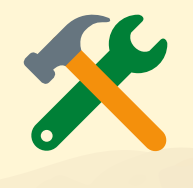

Terminamos la actividad en el local, comentando cómo ha ido en cada grupo, qué resultados se han obtenido, qué lugares son los más accesibles, qué falta en los lugares poco accesibles, etcétera. Y hablamos también de las experiencias y emociones vividas: cómo nos hemos sentido, cómo nos han recibido y posibles anécdotas.

Finalmente invitamos a la gente a realizar alguna otra buena práctica de las que se proponen en el apartado de "**recursos"** de la [web del proyecto](https://www.asprona.org/accesibilidad/), y a convertirse en agentes de sensibilización sobre la accesibilidad cognitiva en sus entornos más cercanos.

**19**

## **DESARROLLO DE LA ACTIVIDAD**

### **3. Cierre de la actividad**

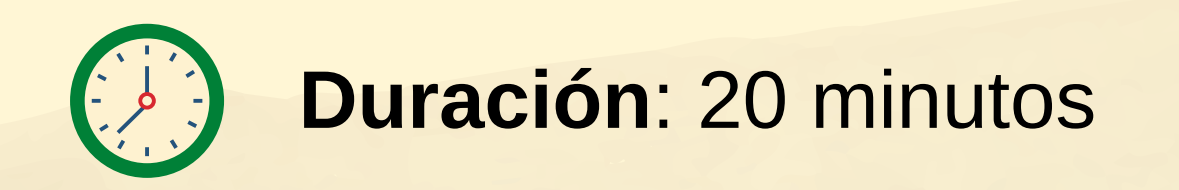

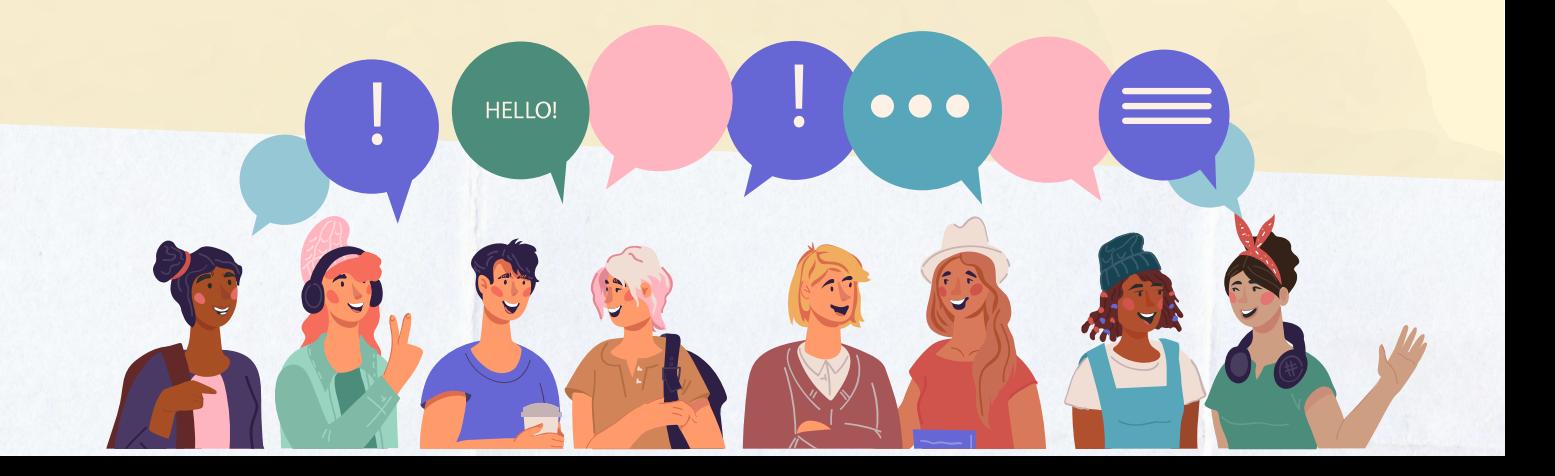

**20**

### **El Proyecto Accesibilidad Cognitiva Los Grupos de Acción Local**

- Es un proyecto de cooperación de Los Grupos de Acción local de la provincia de Albacete.
- Pretende sensibilizar a las comunidades rurales sobre la importancia de la accesibilidad cognitiva.
- El proyecto se basa en la participación de personas y colectivos que actúan como agentes de sensibilización.
- La sensibilización se lleva a cabo a través de las actividades desarrolladas por los agentes de sensibilización.
- El Mapping Party es una de esas actividades, y al realizarla nos convertimos en agentes de sesnibilización de la accesibiidad cognitiva en nuestra comarca.

• Se financian a través de fondos europeos y llevan a cabo proyectos propios de cada grupo, y otros en los que colaboran varios grupos.

Son organizaciones comarcales que promueven el desarrollo social y económico de las comarcas

- rurales.
- 
- 

El proyecto "Accesibilidad Cognitiva" lo promueven los 6 Grupos de Acción Local de la provinica de Albacerte a través de un proyecto de cooperación interterritorial.

### **Proyecto de Cooperación Interterritorial ACCESIBILIDAD COGNITIVA**

Grupos de Acción Local de la provincia de Albacete

## **INFORMACIÓN PARA PRESENTAR EL PROYECTO**

**21**

# **QUÉ TIENE QUE HACER EL QUIPO DINAMIZADOR**

- Entender bien la actividad y familiarizarse con los materiales y el mapa.
- Decidir a quién se va a convocar y el número aproximado de participantes.
- Buscar el local de reunión.
- Hacer la convocatoria.
- Preparar el local y los materiales.
- Cuidar la acogida
- Dinamizar la actividad siguiendo esta guía y usando la presentación.
- Hacer algunas fotos durante la actividiad.
- Asegurarse de que la gente disfruta.
- Publicar la actividad como Buena Práctica en el mapa usando la chincheta azul.
- Darle la máxima difusión a la actividad realizada.

### **ANTES DURANTE LA ACTIVIDAD DESPUÉS**

**RECUERDA Si necesitas ayuda para preparar el Mapping Party contacta con nosotras**

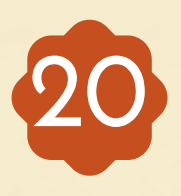

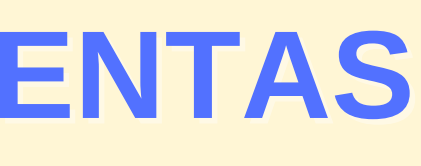

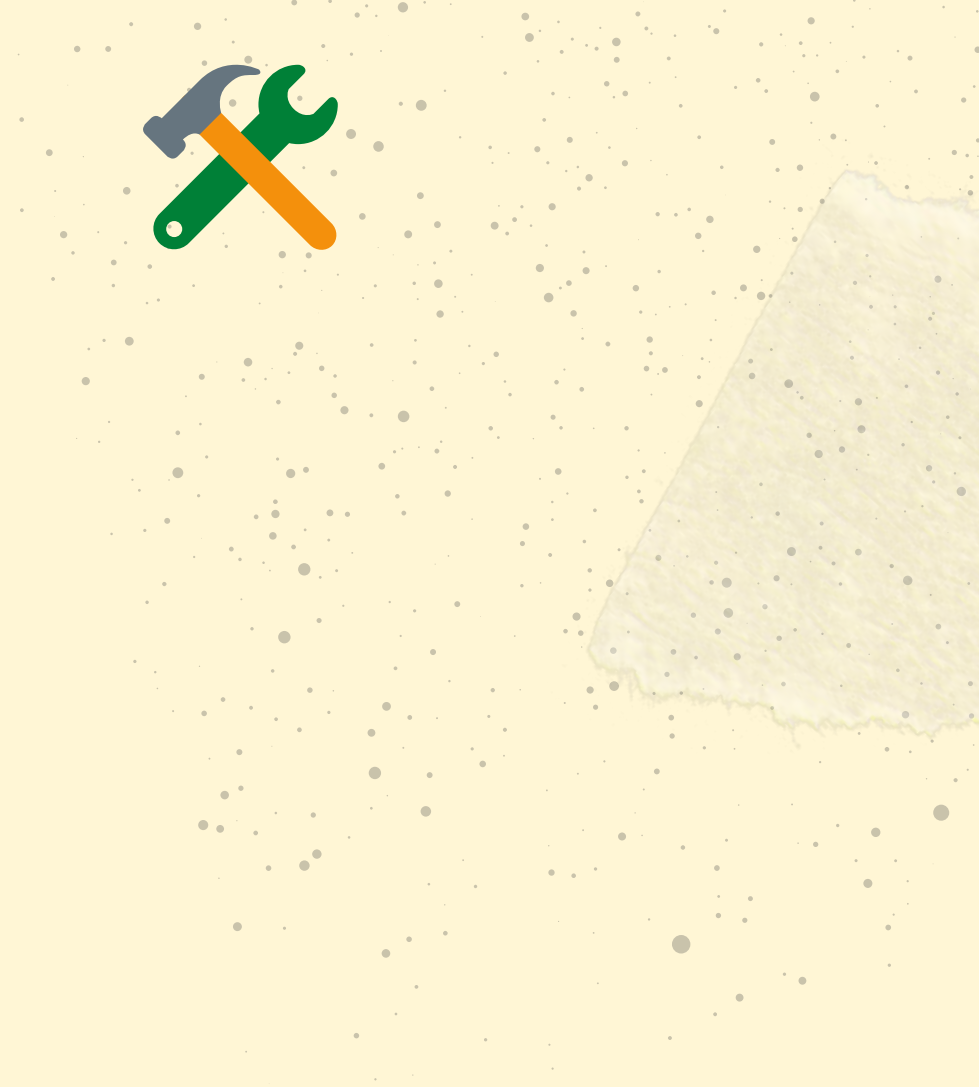

### **MATERIALES Y HERRAMIENTAS**

- PRESENTACIÓN POWER POINT DE LA ACTIVIDAD MAPPING PARTY.
- ORIENTACIONES PARA RELACIONARNOS EN LOS ESPACIOS.
- **. INSTRUCCIONES PARA CATEGORIZAR LOS ESPACIOS.**
- HOJA DE REGISTRO PARA RECOGER LOS RESULTADOS.
- TARJETA DE VISITA.
- GUÍA DE MAPEO DE LA ACTIVIDAD.

### **Para realizar esta actividad**

- FOLLETO Y CARTEL ¿QUÉ ES LA ACCESIBILIDAD COGNITIVA?
- VÍDEOS: ¿Qué es la accesibilidad cognitiva? ¿Qué pasa si no hay accesibilidad cognitiva? ¿Cómo mejorar la accesibilidad cognitiva?

**Para familiarizarse con el conpeto de accesibilidad cognitiva** En la sección **Materiales audiovisuales para actividades de difusión** encontrarás:

- **GAL Monte Ibérico-Corredor de Almansa:** <https://www.cedermonteiberico.com/>
- **GAL Campos de Hellín:** <https://camposdehellin.com/>
- **GAL Mancha Del Júcar-Centro:** <https://www.manchajucarcentro.com/>
- **GAL SACAM (Sierra De Alcaraz Y Campo De Montiel):** <https://www.sacam.org/>
- **GAL Sierra del Segura:** <https://sierradelsegura.com/>
- **GAL La Manchuela:** <https://www.lamanchuela.es/>

**ASPRONA:** [https://www.asprona.org](https://www.asprona.org/)

**Conoce al Grupo de Acción Local de tu comarca**

**Asistencia Técnica del Proyecto**

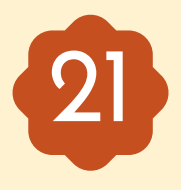

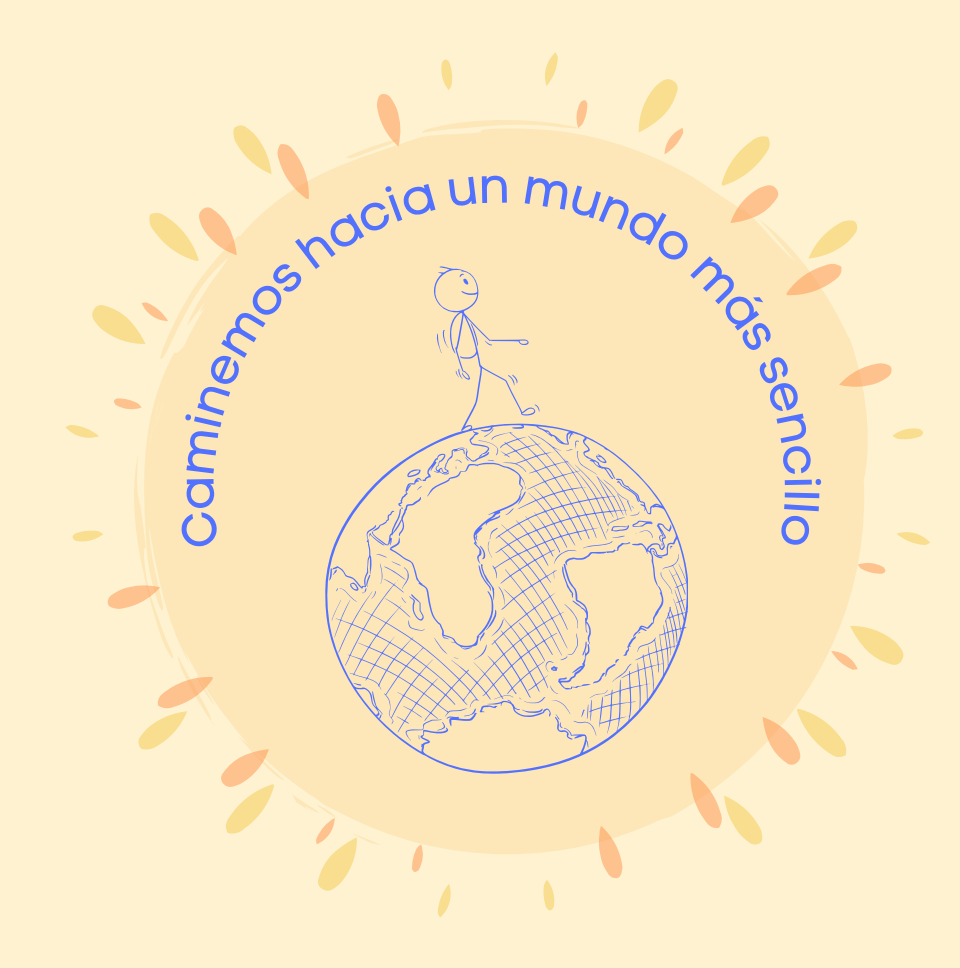

### **CONÓCENOS**